#### **FAT** Python New static optimizer for CPython 3.6

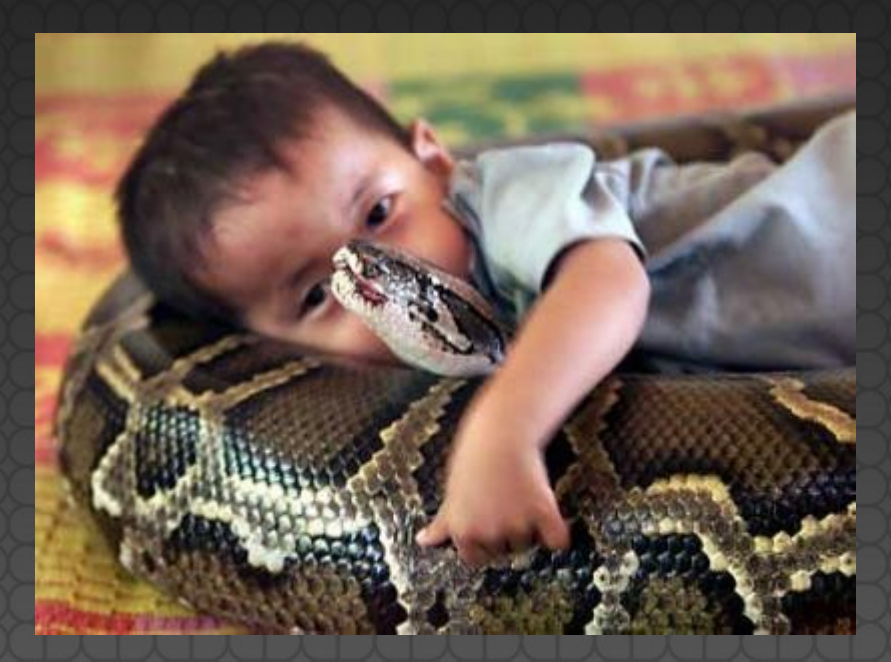

#### EuroPython 2016, Bilbao

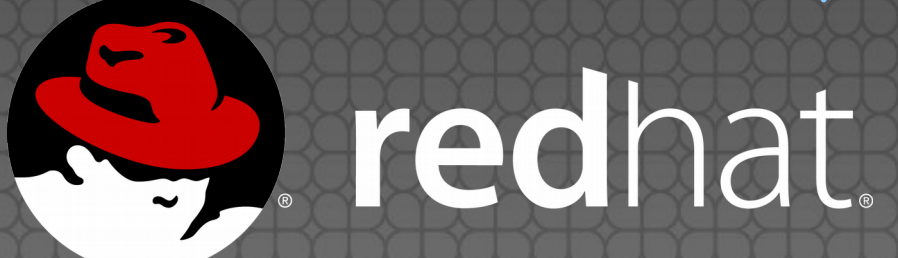

Victor Stinner vstinner@redhat.com

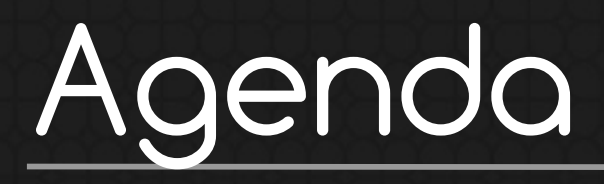

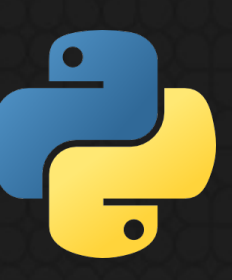

**(1)** Python is slow **(2)** Guards, specialization & AST **(3)** Optimizations **(4)** Implementation **(5)** Coming next

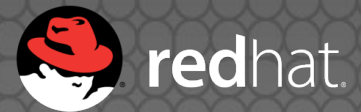

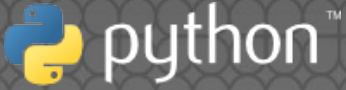

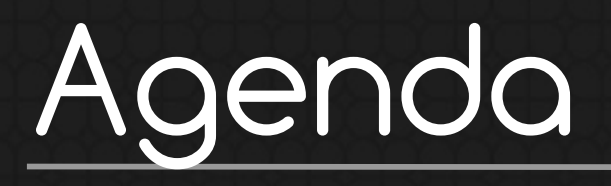

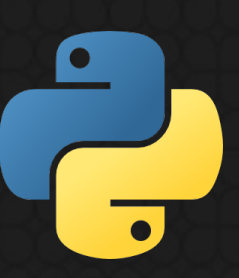

# **(1)** Python is slow

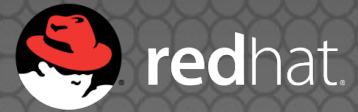

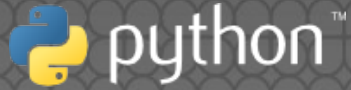

## (1) Python is slow

#### CPython is **slower than C**, "compiled" language

#### **Slower than JavaScript** and its fast JIT compilers

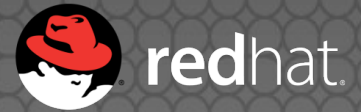

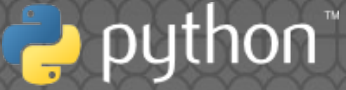

### (1) Faster Python

**PyPy** JIT **Pyston** JIT (LLVM) **Pyjion** JIT (CoreCLR) **Numba** JIT (LLVM), specific to numpy **Cython** static optimizer

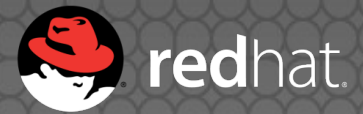

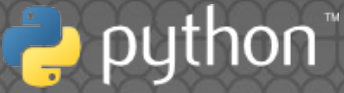

## (1) New optimizer?

None replaced CPython yet PyPy is not always faster than CPython CPython remains the reference implementation for new features Many libraries rely on CPython "implementation details" like the Python C API

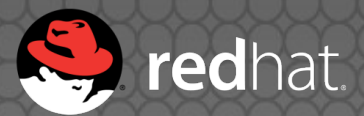

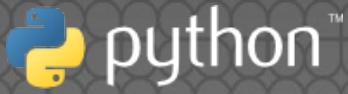

### (1) Simplified goal

 **↓**

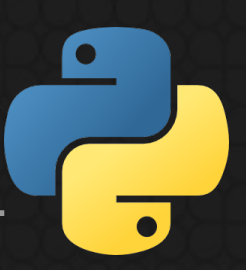

#### def func(): return **len("abc")**

#### def func(): return **3**

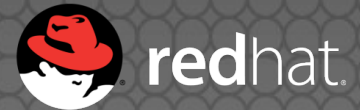

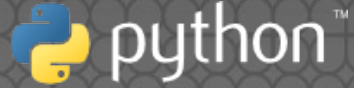

### (1) Problem

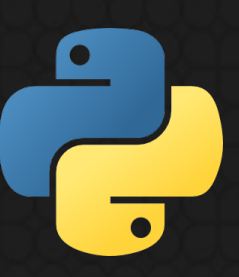

Everything is mutable in Python: Builtin functions Function code Global variables  $e$ etc.

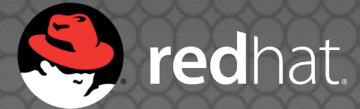

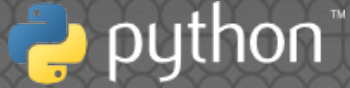

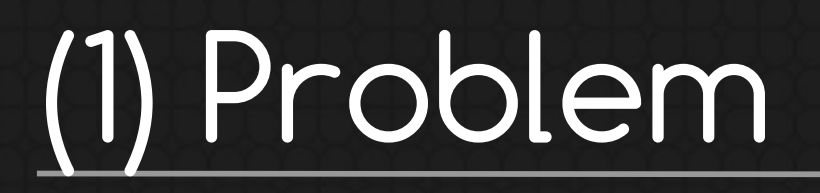

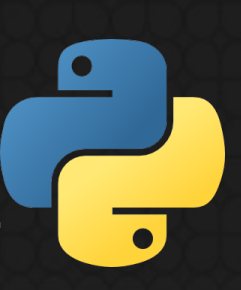

#### Replace builtin len() function: **builtins.len** = lambda obj: "mock!" print(**len**("abc"))

Output: mock!

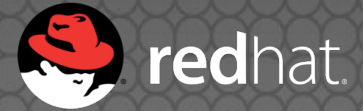

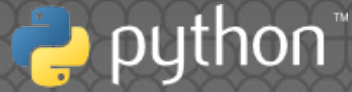

# (1) My previous attempts

astoptimizer: simple AST optimizer

registervm: register-based bytecode

Bad feedback, both broke deeply the Python semantics, too many assumptions without using guards

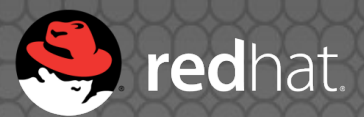

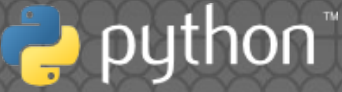

#### (1) Constraints

**• Respect the Python semantics** 

Don't break applications

Don't require to modify the application source code

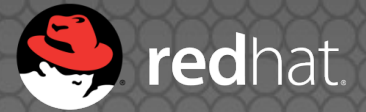

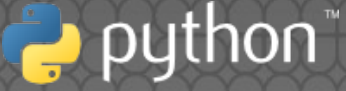

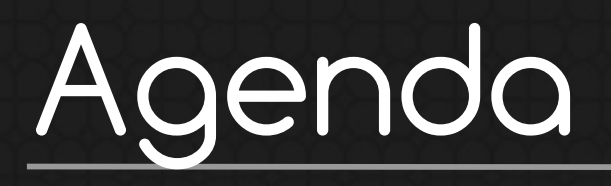

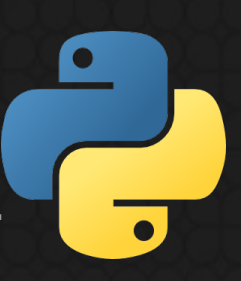

#### **(2)** Guards, specialization & AST

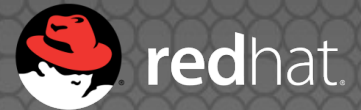

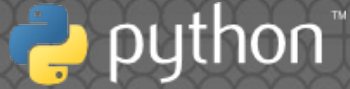

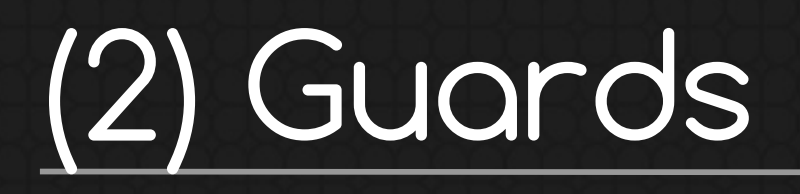

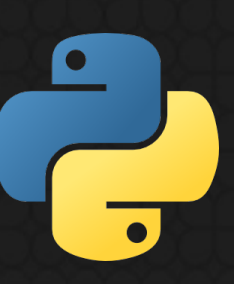

Efficient optimizations relying on assumptions

Guards **check** these assumptions **at runtime**

Example: was the builtin len() function modified?

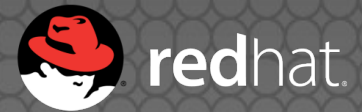

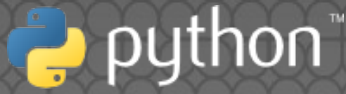

## (2) Namespace

Core feature of the Python language: Module: global variables Function: local variables Class: type**.**method() Instance: obj**.**attr  $e$ etc.

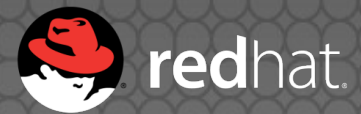

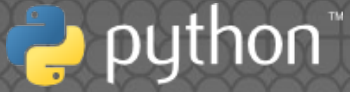

# (2) Namespace guards

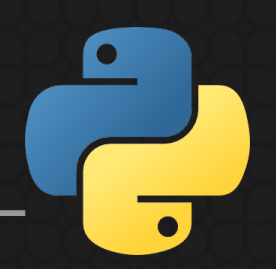

Namespaces are Python dict

Technical challenge: make guard faster than dict lookups

Solution: PEP 509, add a version to dict

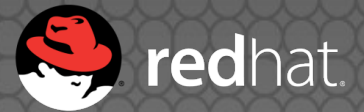

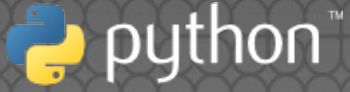

#### (2) Specialize code

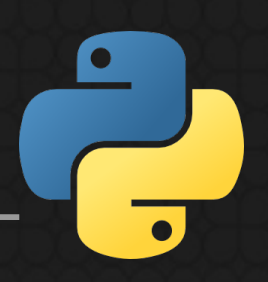

Optimize the code with assumptions: "specialized" code

Use guards to only call the specialized code if assumptions are still correct

**Example: specialize code if x and y** parameters are int

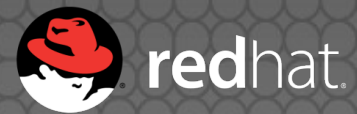

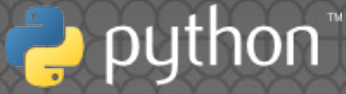

#### (2) Specialize code

**execute**(code, args)

Pseudo code: def call(func, args): if **check\_guards**(args): # nothing changed code = **func.\_\_specialized\_\_** else: # len() was replaced code = func**.\_\_code\_\_**

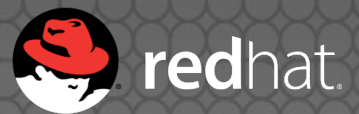

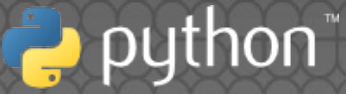

## (2) Peephole optimizer

Optimize bytecode: **.** Constant folding Dead code elimination Optimize jumps **Written in C, very limited**

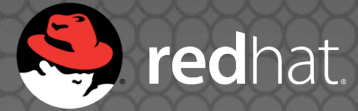

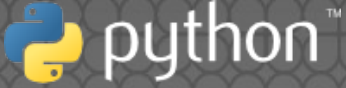

## (2) AST

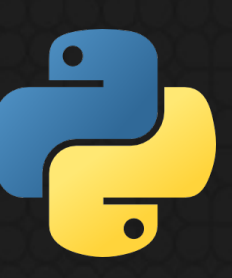

#### **A**bstract **S**yntax **T**ree: .py file **→** tokens **→ AST →** bytecode

#### AST of len("abc"): **Call**(func=Name(id=**'len'**, ctx=Load()), args=[Str(s=**'abc'**)])

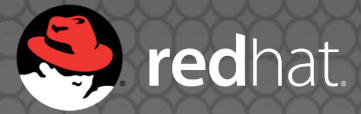

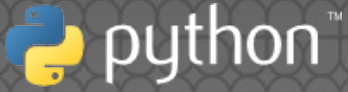

## (2) AST optimizer

import ast

class Optimizer(ast.NodeTransformer): def **visit\_Call**(self, node): return ast.**Num**(n=**3**)

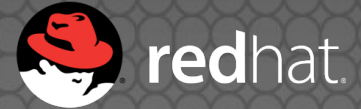

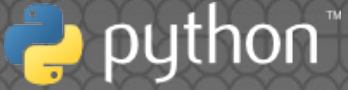

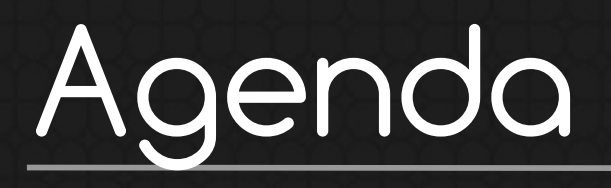

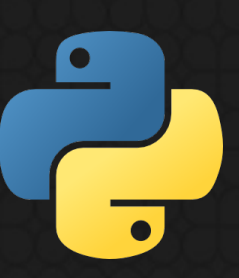

# **(3)** Optimizations

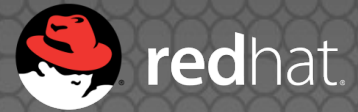

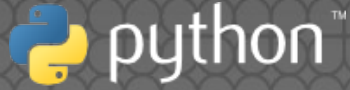

#### len('abc') **→** <sup>3</sup> (3) Call builtin functions

int('123') **→** <sup>123</sup>

pow(2, 8) **→** <sup>256</sup>

frozenset('abc') **→** frozenset('abc') Need a guard on the called function built at runtime constant

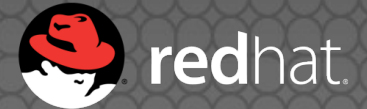

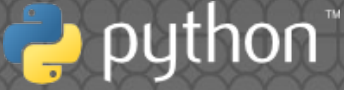

## (3) Simplify iterables

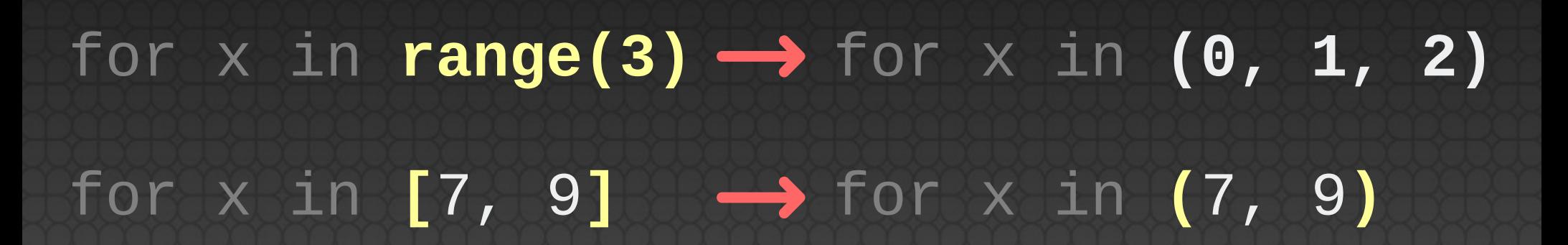

for x in **{}** for x in **() →**

Replacing range(...) requires a guard on the range() function

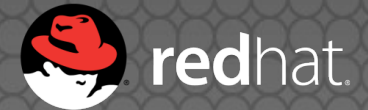

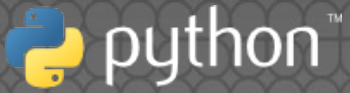

## (3) Loop unrolling

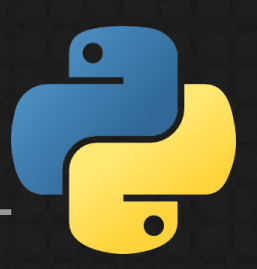

**x** = **1** print(x)

#### for **x** in **(1, 2, 3)**: print(x) **x** = **2** print(x) **→**

**x** = **3** print(x)

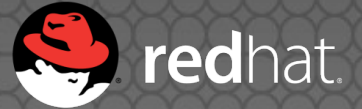

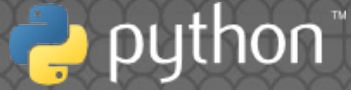

### (3) Copy constants

**→**

**→**

**x** = **1** print(**x**)

 $x = 2$ print(**x**)

print(**1**)  $x = 2$ print(**2**)

 $x = 1$ 

#### **x** = **3** print(**x**)

 $x = 3$ print(**3**)

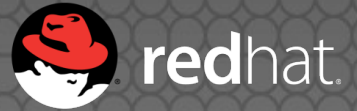

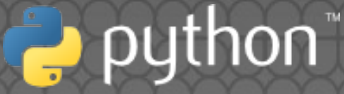

### (3) Constant folding

**+**(5) **→** 5 x in **[**1, 2, 3**] →** x in **(**1, 2, 3**)** (7,) **\* 3 →** (7, 7, 7) 'python2.7'**[:-2] →** 'python' 'P' **in** 'Python' **→** True [5, 9, 20]**[1] →** 9

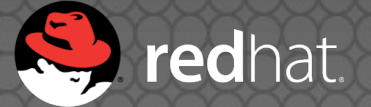

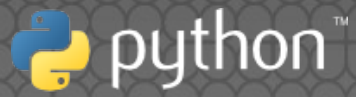

## (3) Copy to constants

Python code: def func(obj): return **len**(obj)

Bytecode: **LOAD\_GLOBAL** 'len' Bytecode: → LOAD\_CONST 'len'

...

#### Need a guard on **len**() builtin

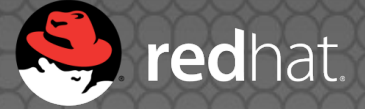

...

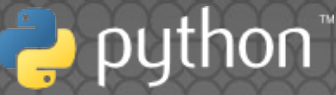

#### (3) Remove dead code

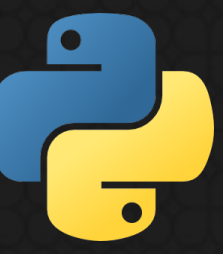

if test: **pass** else: else\_block if **not test**: **→** else\_block

if **0**: body\_block → pass

return result **dead\_code** → return result

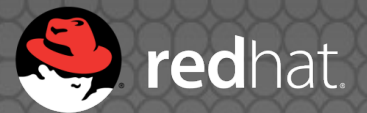

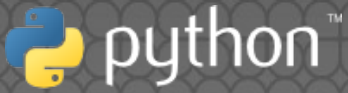

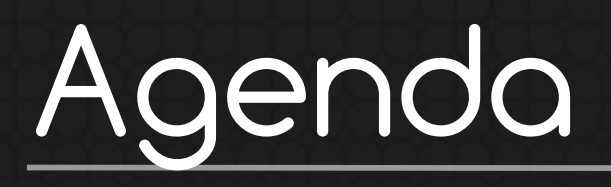

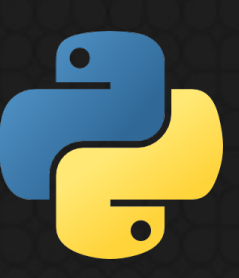

#### **(4)** Implementation

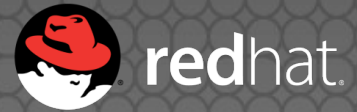

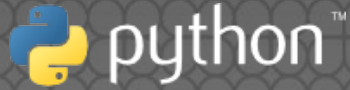

## (4) Merged changes

New AST node ast.**Constant** to simplify optimizers. Converted to ast.**Constant** by the optimizer:

- ast.**NameConstant**: None, True, False
- ast.**Num**: int, float, complex
- ast.**Str**: str
- ast.**Bytes**: bytes ast.**Tuple** (if items are constant): tuple

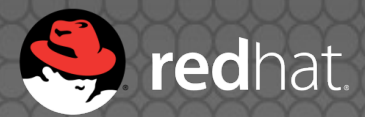

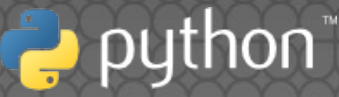

## (4) Merged changes

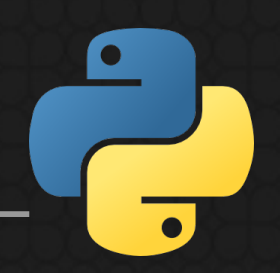

Support negative line number delta:

for x in (50, 100): # line **1**  $print(x)$  # line **2** (+1) **↓**

 $x = 50$  # line 1 print(x) # line **2** (+1)  $x = 100$  # line **1 (-1)**  $print(x)$  # **line 2** (+1)

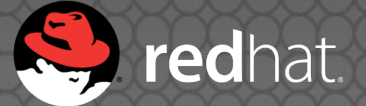

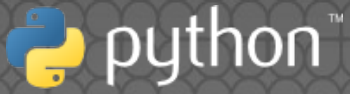

## (4) Merged changes

Support tuple and frozenset constants in the compiler:

#### obj in **{**1, 2, 3**} ↓** obj in **frozenset({**1, 2, 3**})**

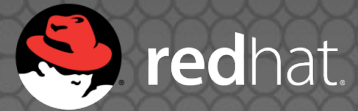

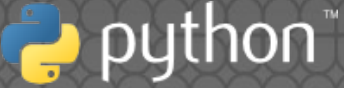

# (4) PEP 509: dict version

Add a version to Python dict

Version is incremented at every change

Version is unique for all dicts

Guard compares the version: avoid dict lookup if nothing changed

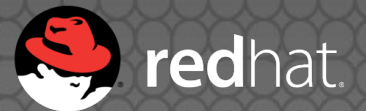

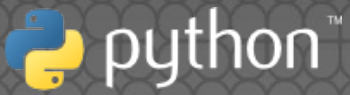

# (4) PEP 509: dict version

def check(self): version = dict\_get\_version(self.dict) if version **==** self.version: return True **# Fast-path: no lookup**

 value = self.**dict.get(**self.key, UNSET) if value **is** self.value: **self.version = version** return True

return False  $#$  the key was modified

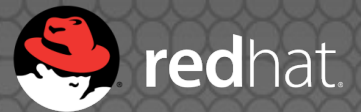

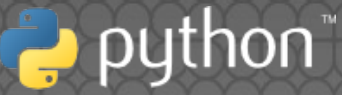

## (4) PEP 510: Specialize

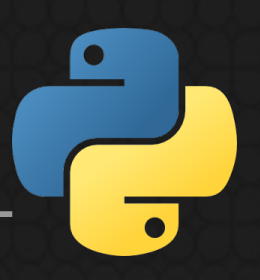

Add PyFunction\_Specialize() C function

Specialized code can be a code object (bytecode) or any callable object

Modify Python/ceval.c to check guards and use specialized code

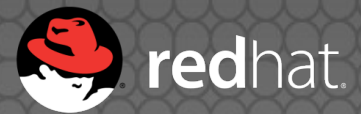

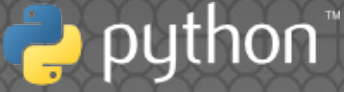

## (4) PEP 510: Specialize

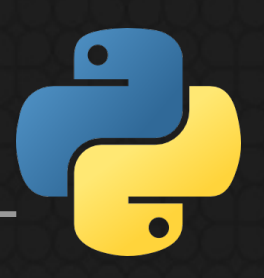

Specialize code using:

- **New AST optimizers: fatoptimizer**
- Cython
- Pythran
- Numba

$$
\bullet \, \mathsf{etc.}
$$

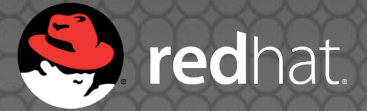

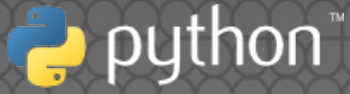

## (4) PEP 510: Specialize

def func(): return **chr(65)**

def fast\_func(): return **'A'**

fat.**specialize**( func, fast\_func**.\_\_code\_\_**, [fat.**GuardBuiltins**('chr')])

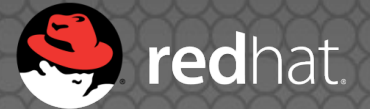

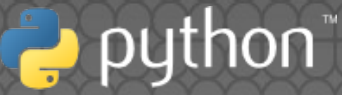

# (4) PEP 511: Transformer

Add **-o** command line option

• Add sys.set\_code\_transformers()

A code transformer can modify the bytecode and/or the AST

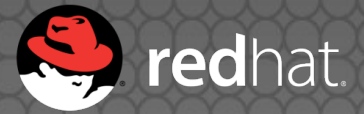

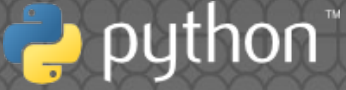

#### Good feedback on the 3 PEPs (4) Python 3.6?

**Requirement: speedup on applications**

Today only faster on microbenchmarks

Need 6 months to implement more optimizations

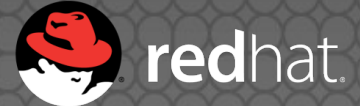

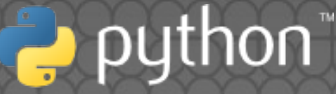

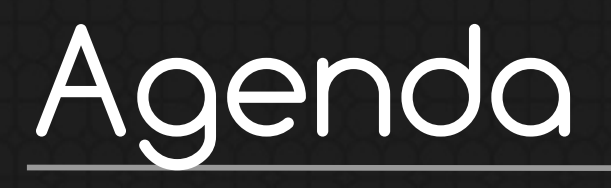

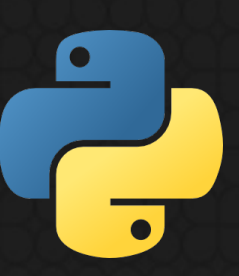

## **(5)** Coming next

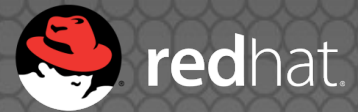

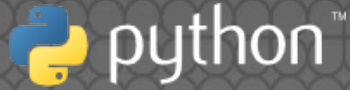

# (5) Remove unused vars **→**

**→**

**x = 1** print(1)

print(**2**)

print(**1**)

**x = 3** print(3)

print(2)

**x = 2**

**→** print(**3**)

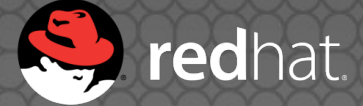

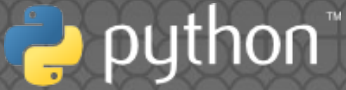

## (5) Copy globals

**KEYS = {2: 55} KEYS** =  ${2: 55}$ 

def func(): return **KEYS[2] →** def func(): return **55**

Need a guard on the KEYS global

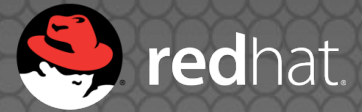

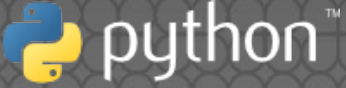

### (5) Function inlining

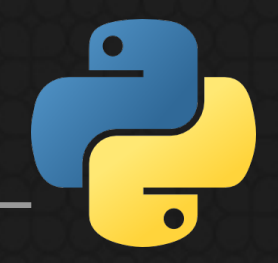

def incr(x): return **x+1** def incr(x): return x+1

y = **inc(3) →** y = **3 + 1**

Need a guard on the incr() function

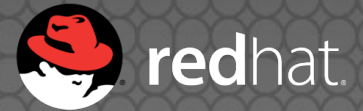

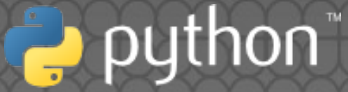

## (5) Profiling

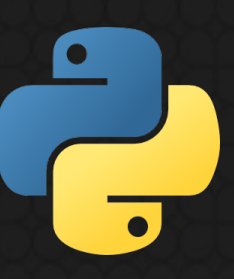

Run the application in a profiler

Record types of function parameters

Generate type annotations

Use these types to specialize the code

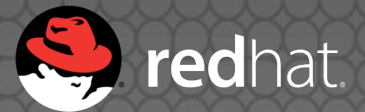

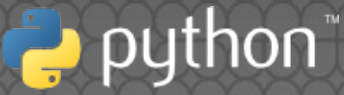

#### perf

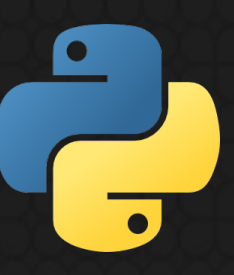

- Spawn multiple processes
- Compute average and standard deviation
- Store all individual run timings as JSON Command line tool to display, compare and analyze data

#### **http://perf.rtfd.io/**

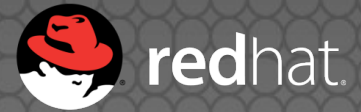

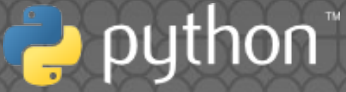

#### What is this?

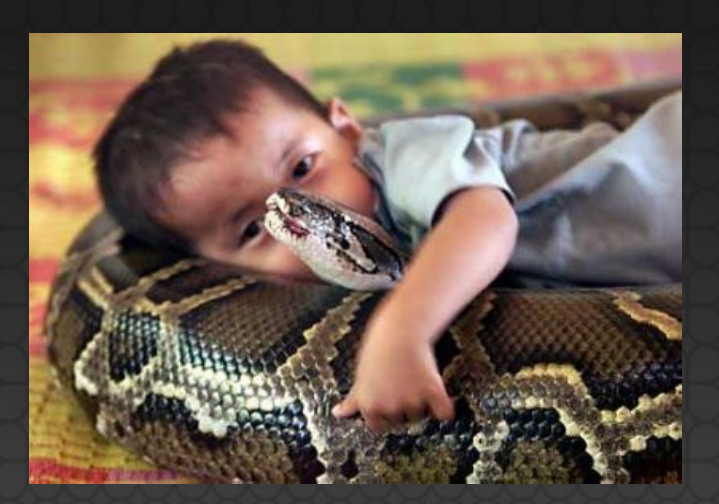

**Three-year-old Cambodian boy Oeun Sambat hugs his best friend, a four-metre (13.1 feet) long female python named Chamreun or 'Lucky' in the village of Sit Tbow on May 18, 2003**

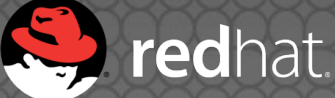

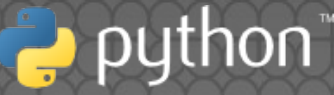

#### Questions**?**

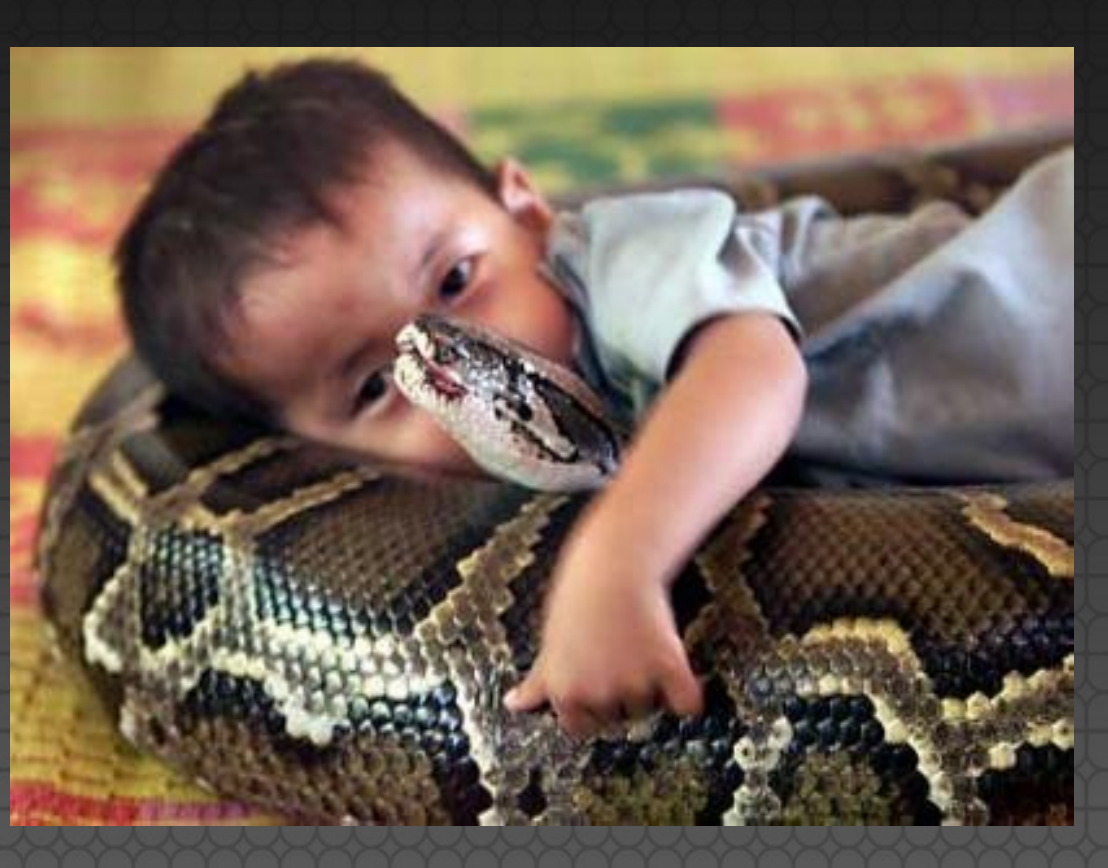

#### **http://faster-cpython.rtfd.org/fat\_python.html**

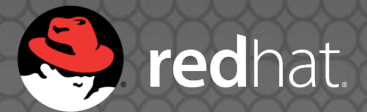

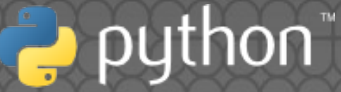

#### Sources, copyrights

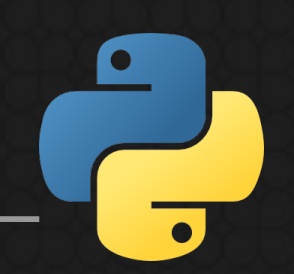

Photo © Reuters, by Chor Sokunthea: http://pictures.reuters.com/archive/CAMB ODIA-PYTHONBOY-RP3DRIMPKQAA.html

#### • Red Hat and Python are registered trademarks.

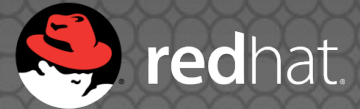

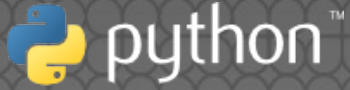